# Moslab - Chair of Operating Systems

Graphical Console

Martin Küttler

# Last assignment

- ► Any questions?
- ► Any bug reports, whishes, etc.?

#### We are here

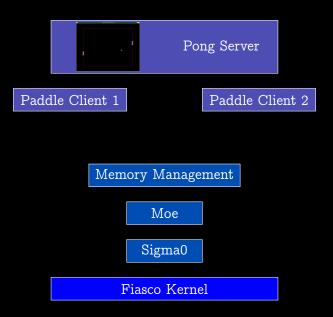

## Today's goal

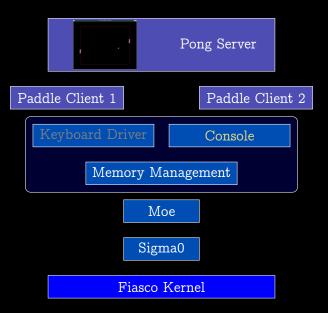

## Graphics (VESA)

- ► Using VBE/XGA BIOS extension
- ▶ Put computer into XGA mode:
  - ► Requires evil real-mode code
  - ► L4 FBDRV: command line option -m <mode>
  - ▶ mode: 0x100 0x11F, see e.g. Wikipedia on VBE
- ► Get access to hardware frame buffer
- ► Render graphics into frame buffer

#### VESA on L4Re

- ► IO server manages all I/O resources
- ► fb-drv server provides a frame buffer interface.

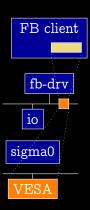

### IO configuration

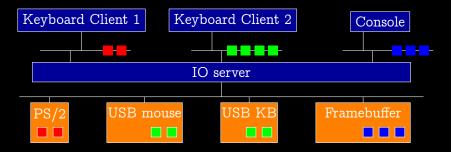

#### IO Configuration files:

- ► Hardware description file (src/l4/pkg/io/io/config/x86-legacy.devs)
- ▶ vbus configuration file (x86-fb.io)

#### Lua example

```
local L4 = require("L4");
local ld = L4.default_loader;
local vbus = ld:new_channel();
local fbdrv = ld:new_channel();
ld:start({cap = {fbdrv = vbus:svr(), icu = L4.Env.icu,
            sigma0 = L4.cast(L4.Proto.Factory, L4.Env.sigma0)
                :create(L4.Proto.Sigma0)},
          log = {"IO", "yellow" }},
        "rom/io_\rom/x86-legacy.devs\rom/x86-fb.io");
ld:start({caps = {vbus = vbus, fb=fbdrv:svr() },
          log = {"fbdrv", "red"}},
         "rom/fb-drv<sub>||</sub>-m_{||}0x117");
ld:start({caps = {fb = fbdrv}},
```

"rom/your\_fb\_client")

#### L4Re Framebuffer Interface

#### Headers are at

- ► src/l4/pkg/l4re-core/l4re/include/video/goos, and
- ► src/l4/pkg/l4re-code/l4re/util/include/video/goos\_fb

#### Iterface to Goos\_fb

- ► Goos\_fb(char const \*name) Create FB using capability name (channel to fb-drv)
- ► Goos\_fb::view\_info() FB information
- ► Goos\_fb::attach\_buffer() Get FB data space
- ► Goos\_fb::refresh() refresh, not necessary for physical FB.

### Example: Drawing Pixels

```
auto base = fb.attach_buffer();
L4Re::Util::Video::View::Info info;
int r = fb.view_info(&info);
if (r != 0) error(...);
auto addr = base + y * (info.pixel_info.bytes_per_pixel()
                        * info.width)
                 + x * info.pixel_info.bytes_per_pixel();
// details about color encoding in info.pixel_info
*static_cast <unsigned *>(addr) = value;
```

### Rendering Text

```
Use C library: libgfxbitmap
 ► Initialize: gfxbitmap font init();
 ► Render text:
   gfxbitmap_font_text
      (void *fb_base, l4re_video_view_info_t *fbinfo,
       gfxbitmap_font_t font, char const *text,
       unsigned len, unsigned x, unsigned y,
       gfxbitmap_color_pix_t foreground,
       gfxbitmap_color_pix_t background);
     ▶ fb base – base address of FB
     ► fbinfo - L4Re::Framebuffer::Info struct, cast
     ► Colors are unsigned int
     ► Useful constants: GFXBITMAP DEFAULT FONT,
       GFXBITMAP USE STRLEN
```

### Drawing graphics

- ► There is a libpng, contact me if you need/want it.
- ► Consult your favorite Computer Graphics reference for drawing algorithms.
- ▶ None of these is necessary for this assignment, as Pong can already draw itself.

### Assignment: Graphical text console

- ► Make your echo server render text into the physical framebuffer (direct access for now)
- ▶ Scroll down when the screen is full, as in a terminal.
- ▶ When we are going to have input, you might want to scroll up, so keep history.